1 **Erstelle ein Programm, das einen Weihnachtsbaum zeichnet. Deklariere dazu zunächst die Variablen** *breite***,** *stammbreite* **und** *stammhöhe* **wie folgt:**

```
int breite = 11;
2 int stammbreite = 3;
3 int stammhöhe = 3;
                   Java
```
Das Programm soll abhängig von den Werten dieser drei Variablen einen entsprechend großen Baum als ASCII-Art zeichnen:

<https://de.wikipedia.org/wiki/ASCII-Art>

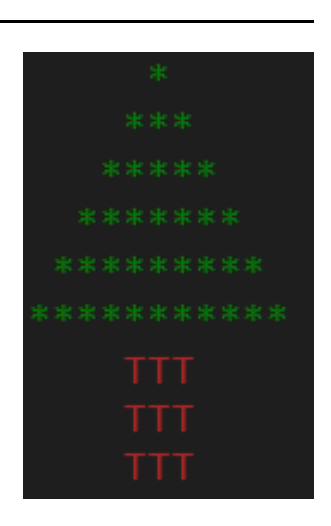

ASCII-Art

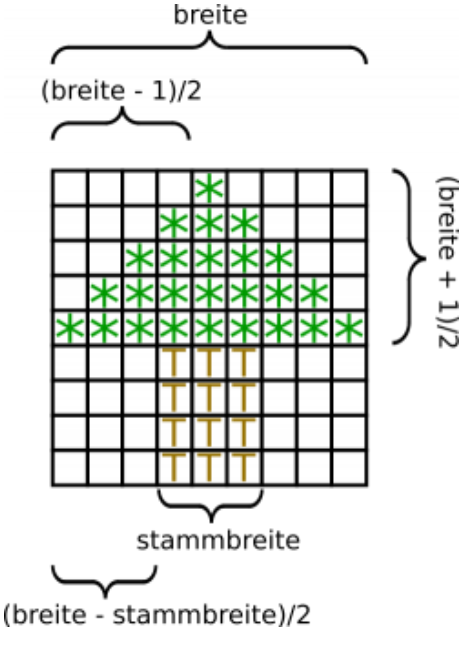

## **Tipp**

Du brauchst im Programmverlauf weitere Größen in Abhängigkeit von *breite*, *stammbreite* und *stammhöhe*, insbesondere die Anzahl der Leerzeichnen links von der Baumkrone bzw. links vom Stamm. Falls Du Dich schwer tust, die entsprechenden Terme aufzustellen, schau' in die "bemaßte" Zeichnung auf der linken Seite!

"bemaßte" Zeichnung

## 2 **Sprinter-Aufgabe**

- Dieser herrliche Weihnachtspulli ist leider nicht rechtzeitig geliefert worden.
- Bitte programmiert statt grünen Sternen die ersten Stellen der Zahl Pi in den Baum ein.
- Tipp: Benutze dafür die von der Klasse *java.lang.Math* bereitgestellte Konstante *Math.PI*
- Benutze außerdem die Java String Methode *chartAt(),* welche folgende Signatur besitzt:

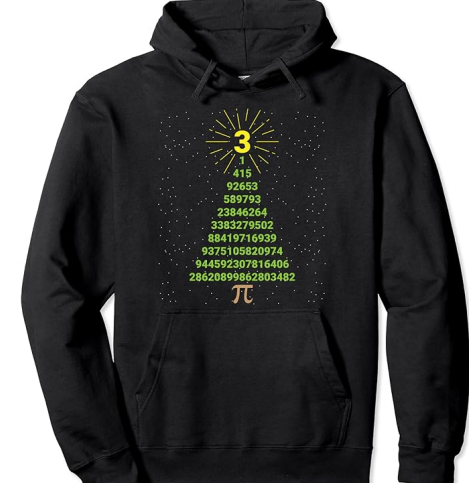

Weihnachts-Pulli für Nerds

```
Java
```
1 public char charAt(int index)

## Informatik

Angaben zu den Urhebern und Lizenzbedingungen der einzelnen Bestandteile dieses Dokuments finden Sie unter https://www.tutory.de/entdecken/dokument/programmiere-einen-weihnachtsbaum